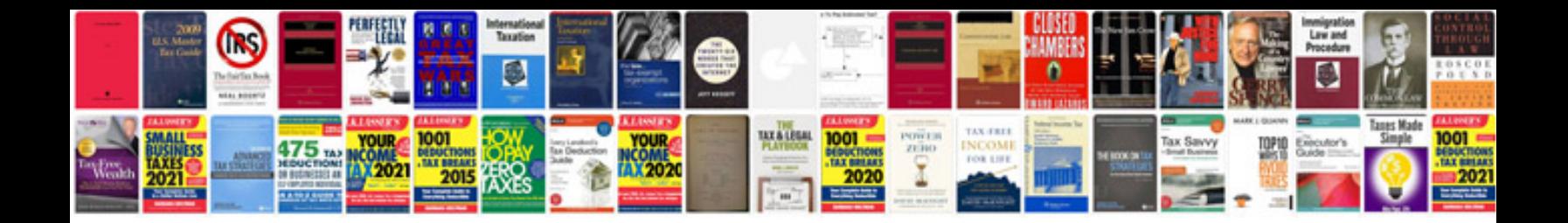

**Billing invoice template google docs**

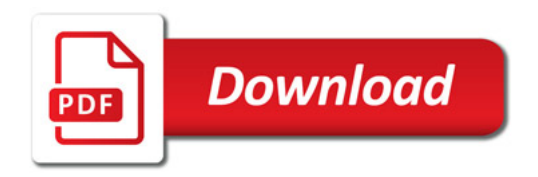

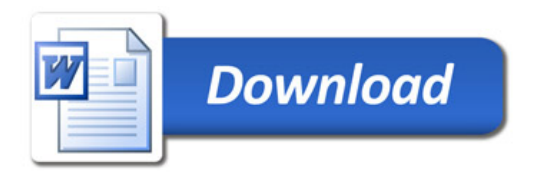